The book was found

# **The Windows-noob OSD Guides For Configuration Manager 2012 R2**

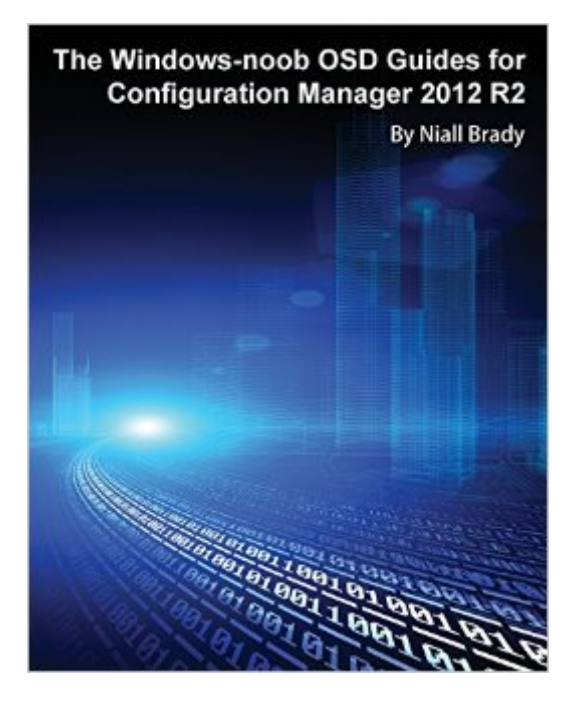

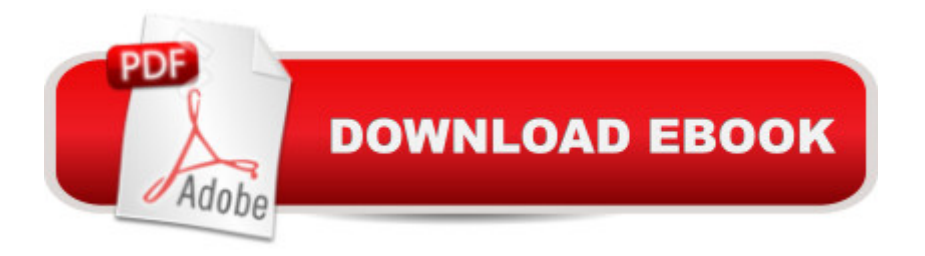

# **Synopsis**

Niall Brady has been putting out OSD guides for the community for more than ten years. In this book, you find completely rewritten and reengineered versions of his most popular guides, verified against current versions of MDT and ConfigMgr. Also included in the book is a rich repository of sample scripts, which not only help you get the various solutions implemented quickly, but also help you set up a proof-of-concept environment in which you can try the guides. Discover how to - Set up the ConfigMgr 2012 R2 infrastructure - Enforce BitLocker with MBAM 2.5 - Deploy Windows 8.1 to the Surface Pro 3 - Set up ConfigMgr 2012 R2 integration with MDT 2013 - Create custom boot images - Increase log file size - Build reference images - Deploy a custom Start screen - Automatically sync time in WinPE - Pause a task sequence during deployment - Use devel mode - Implement MailLog, AssistMe, and ViewLog - Check for network and storage problems in WinPE - Set up software updates - Patch an image using offline servicing - Use the CM12 UEFI BitLocker HTA frontend

# **Book Information**

Paperback: 444 pages Publisher: Deployment Artist (November 26, 2015) Language: English ISBN-10: 9187445166 ISBN-13: 978-9187445163 Product Dimensions: 8 x 0.9 x 10 inches Shipping Weight: 12.6 ounces (View shipping rates and policies) Average Customer Review: 5.0 out of 5 stars $\hat{A}$   $\hat{A}$  See all reviews $\hat{A}$  (4 customer reviews) Best Sellers Rank: #564,767 in Books (See Top 100 in Books) #260 in Books > Computers & Technology > Networking & Cloud Computing > Data in the Enterprise > Client-Server Systems

## **Customer Reviews**

Great book for all things OSD! Niall is one of the few individuals who is an innovator when it comes to OSD and he's never shy about sharing the knowledge with the rest of us.I read this book cover-to-cover and reference it once or twice during the work week.

If you want to get serious about OSD this is the book to read. It will take your through all of the steps and it's written in such a way that you can retain the information in an easy way.

### Great EBook

#### Download to continue reading...

The Windows-noob OSD Guides for Configuration Manager 2012 R2 System Center 2012 R2 [Configuration Manager Unle](http://ebooksreps.com/en-us/read-book/5M4wY/the-windows-noob-osd-guides-for-configuration-manager-2012-r2.pdf?r=jrxMWneCMr%2BCHgPirxIqLbCppQJs5gLEiesvCT1dp%2Bw%3D)ashed: Supplement to System Center 2012 Configuration Manager (SCCM) Unleashed Windows Server 2012 R2: How to install and add roles?: (Desktop Experience) (Windows Server 2012 R2: From installation to configuration) Hands-on Study Guide for Exam 70-411: Administering Windows Server 2012 R2 (Exam 70-411, 70-411, Exam Ref 70-411, MCSA Windows Server 2012 R2, MCSE Windows Server 2012 R2) Minecraft: Steve the Noob 2 ( An Unofficial Minecraft Book ) (Minecraft Diary Steve the Noob Collection) Minecraft: Diary of Steve the Noob 5 ( An Unofficial Minecraft Book ) (Minecraft Diary Steve the Noob Collection) Diary of Steve the Noob 16 (An Unofficial Minecraft Book) (Minecraft Diary of Steve the Noob Collection) Diary of Steve the Noob 15 (An Unofficial Minecraft Book) (Minecraft Diary of Steve the Noob Collection) Diary of Steve the Noob 1 (An Unofficial Minecraft Book) (Minecraft Diary Steve the Noob Collection) Minecraft: Diary of Steve the Noob 7 (An Unofficial Minecraft Book) (Minecraft Diary Steve the Noob Collection) Minecraft: Diary of Steve the Noob 4 (An Unofficial Minecraft Book) (Minecraft Diary Steve the Noob Collection) Windows 10: Windows10 Mastery. The Ultimate Windows 10 Mastery Guide (Windows Operating System, Windows 10 User Guide, User Manual, Windows 10 For Beginners, Windows 10 For Dummies, Microsoft Office) System Center 2012 Configuration Manager (SCCM) Unleashed System Center 2012 R2 Configuration Manager: Mastering the Fundamentals Stealing with Pride, Vol. 1: Advanced OSD Customizations for MDT 2013 and ConfigMgr 2012 R2 Windows 10: The Ultimate Guide For Beginners (Windows 10 for dummies, Windows 10 Manual, Windows 10 Complete User Guide, Learn the tips and tricks of Windows 10 Operating System) Windows 8.1: Learn Windows 8.1 in Two Hours: The Smart and Efficient Way to Learn Windows 8.1 (Windows 8.1, Windows 8.1 For Beginners) Web Services, Service-Oriented Architectures, and Cloud Computing: The Savvy Manager's Guide (The Savvy Manager's Guides) Windows Server 2012 R2 Pocket Consultant Volume 1: Essentials & Configuration Learn System Center Configuration Manager in a Month of Lunches

<u>Dmca</u>